# SP-655X-R V1.1

Driver DVD Revision History:

20220321 Release SP-655X-R\_V1.0 Driver Disc 20221115 Release SP-655X-R\_V1.1 Driver Disc

# DRIVER DISC content

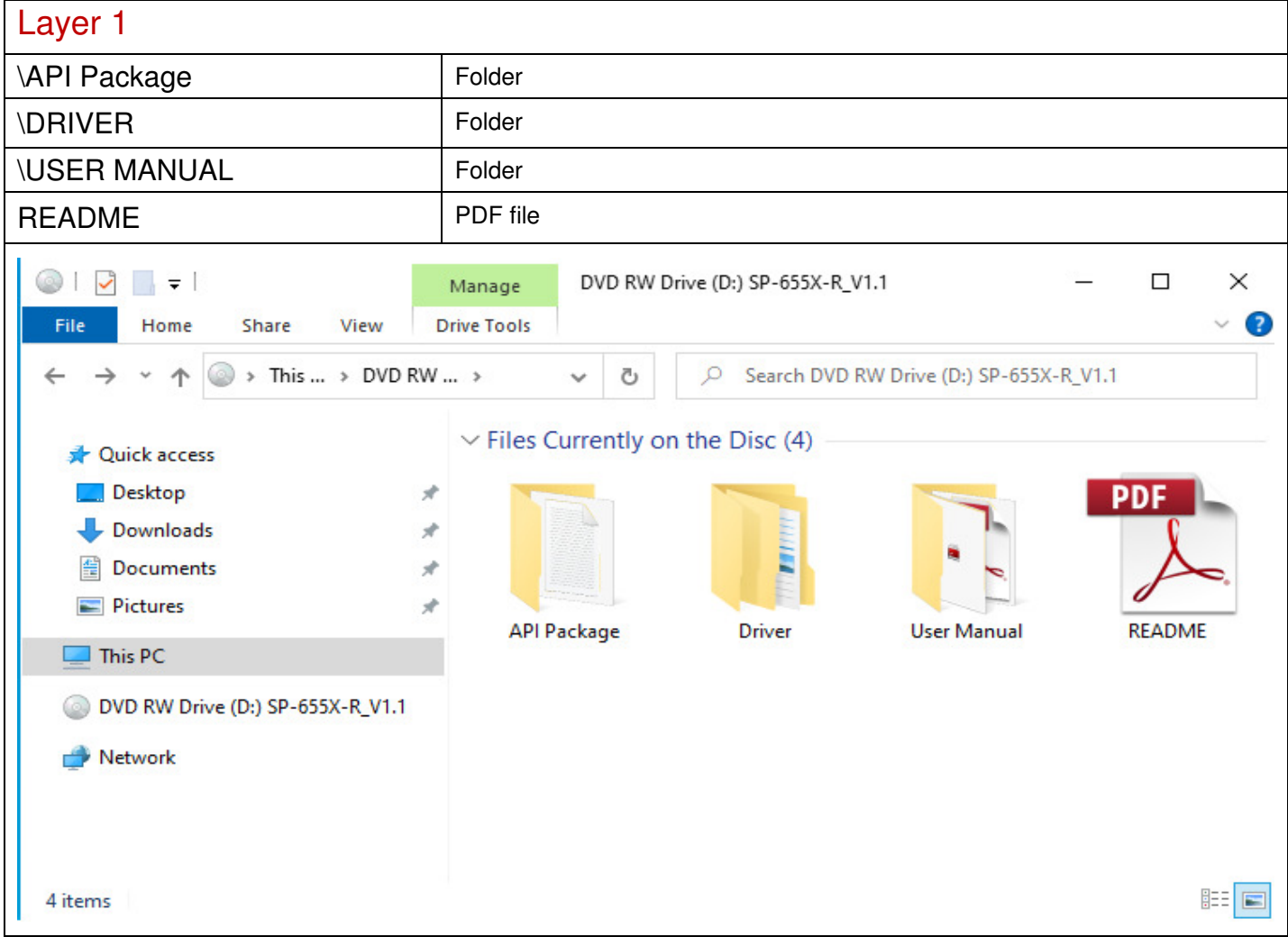

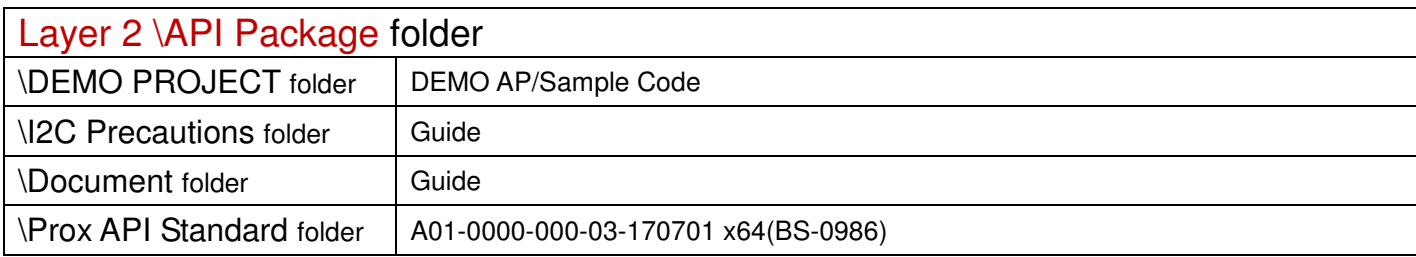

## Layer 2 \ DRIVER folder

## \Device Device driver for system

### 1\_Touch \ eGalaxTouch driver/utility

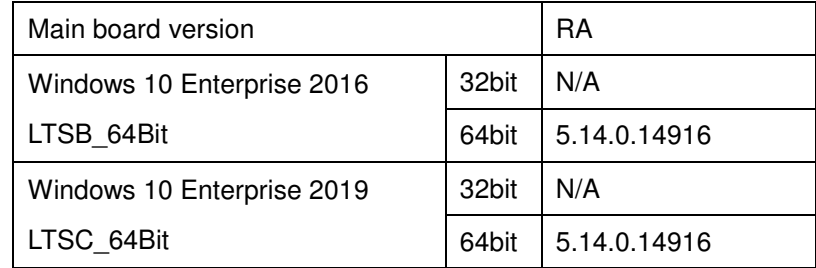

#### 2\_4G-LTE\EC25-E

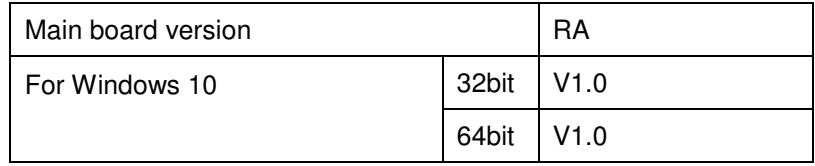

#### 2\_4G-LTE\ MPCI-L210

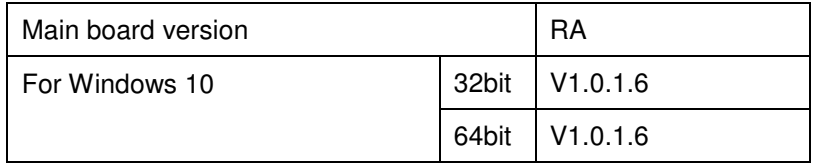

#### 3\_Barcode Scanner\ CM-3680

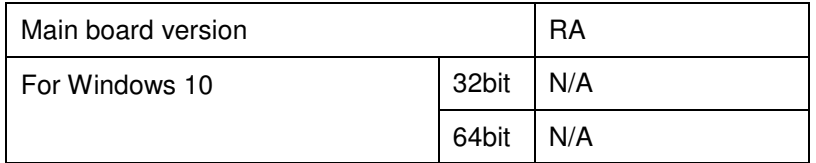

#### 4\_Wifi\ RTL8812AE

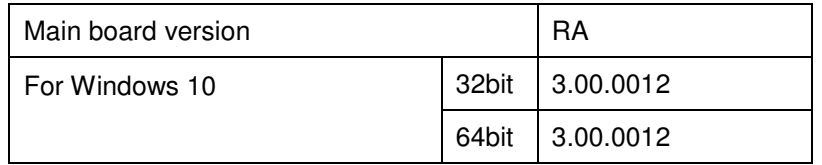

#### 4\_Wifi\ZQ802XRN7-01

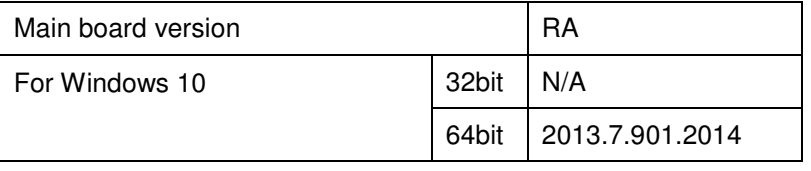

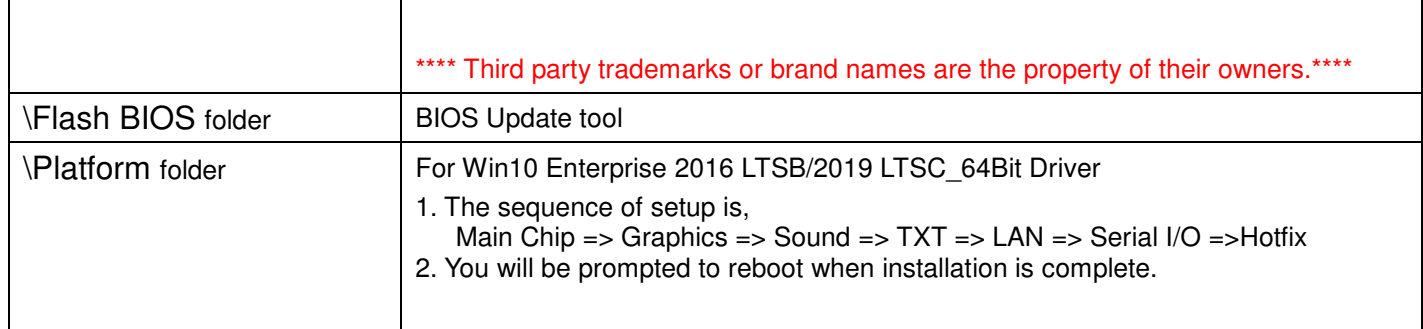

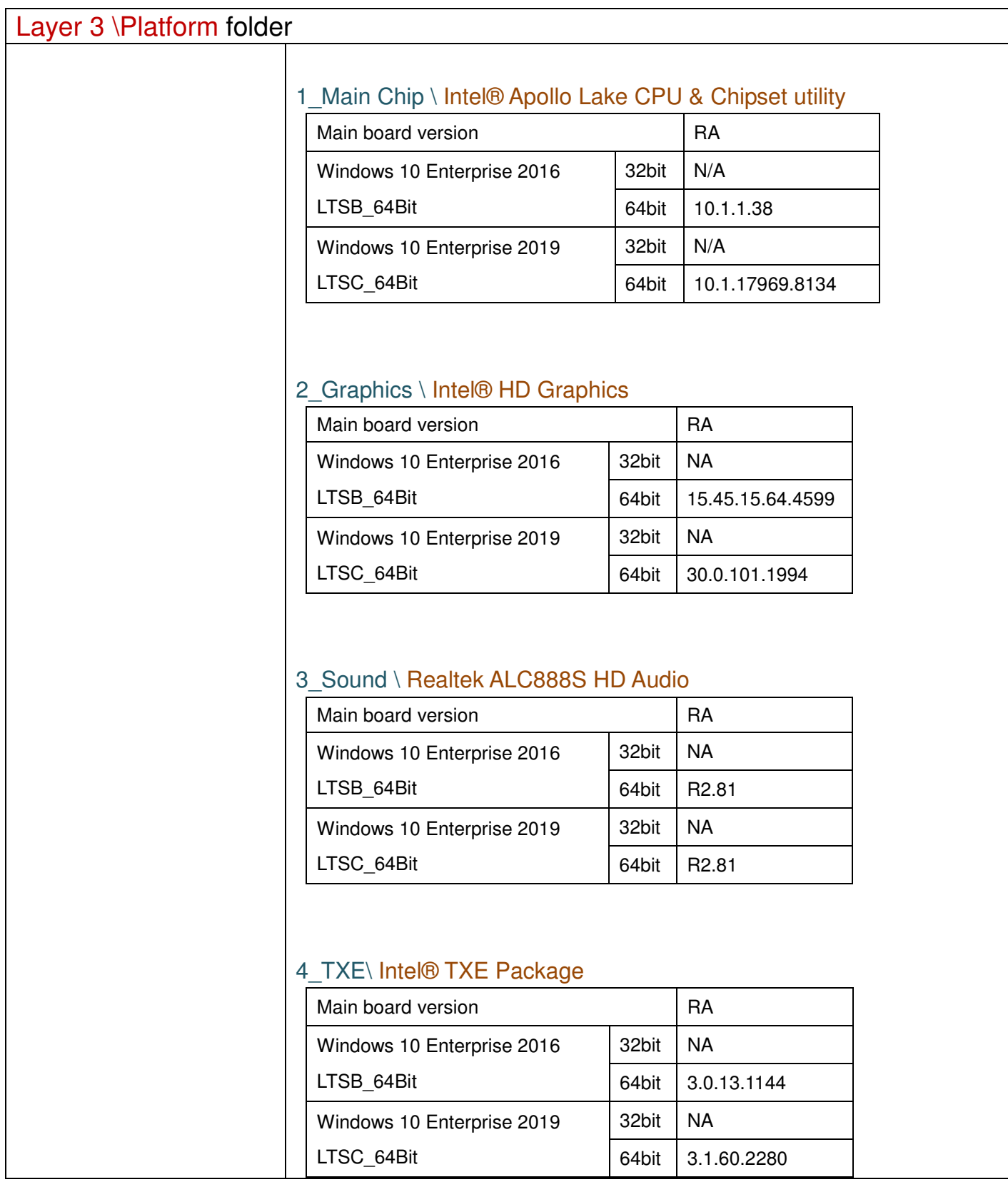

### 5 LAN Chip \ Intel® I210 Giga LAN

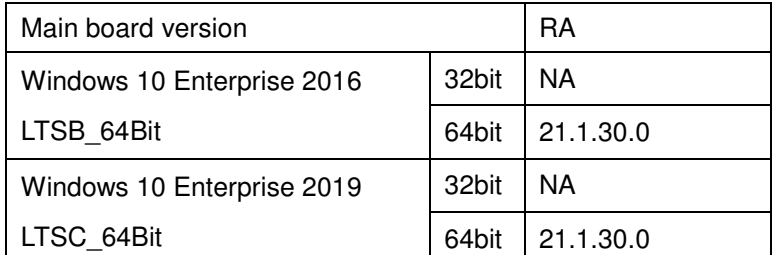

#### 6\_Serial IO \ Intel®Serial IO I2C Host Controller

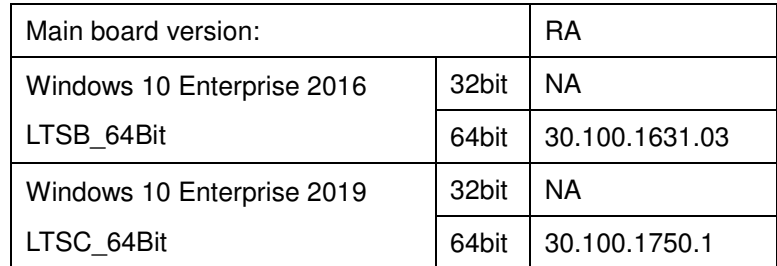

#### 7\_Hotfix \ Microsoft® Windows 10 critical security update

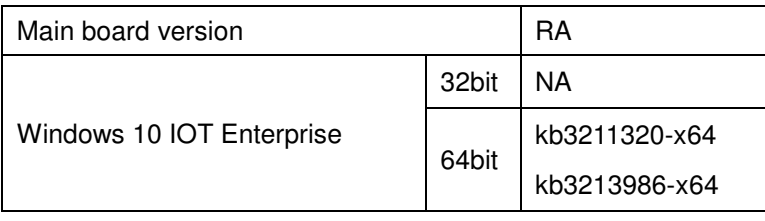

\*\*\*\* Third party trademarks or brand names are the property of their owners.\*\*\*\*

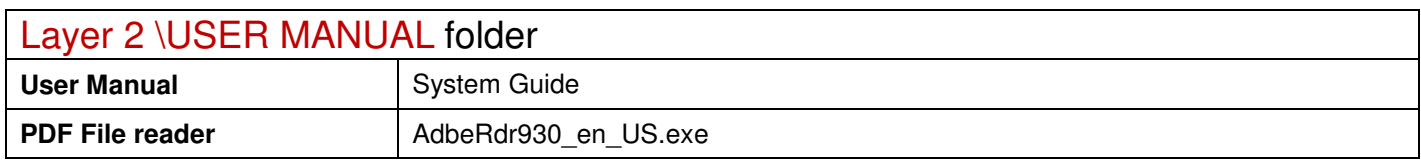

2022/11/15